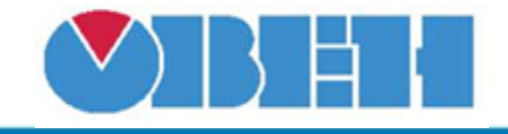

# **Сумматор (SUM)**

[Обсуждение на форуме](http://www.owen.ru/forum/showthread.php?t=25067)

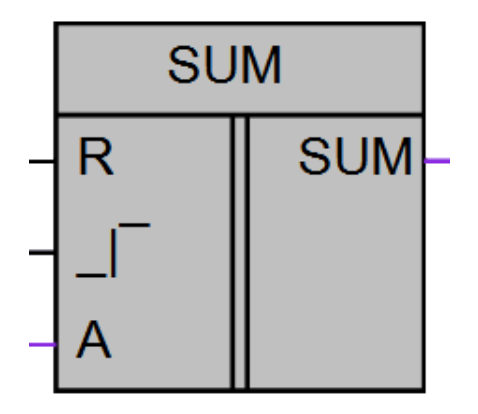

Рисунок 1 – Условное обозначение

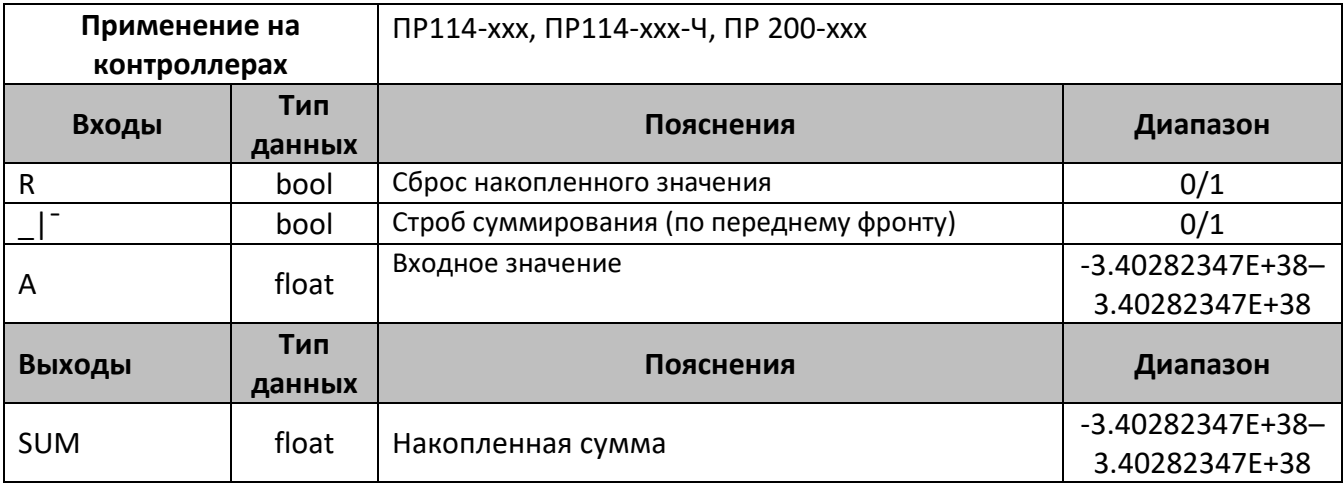

### **Описание работы макроса**

Макрос осуществляет суммирование чисел в формате float на входе A, в определенные моменты времени. Момент суммирования определяется наличием импульса на входе \_|¯, суммирование осуществляется по переднему фронту импульса. Для сброса суммы входных значений предназначен вход R, подача импульса на вход сбрасывает выход SUM в «0». Сброс осуществляется по переднему фронту, установленная «1» не сбрасывает значение на выходе накопленное после сброса.

# **Структура макроса**

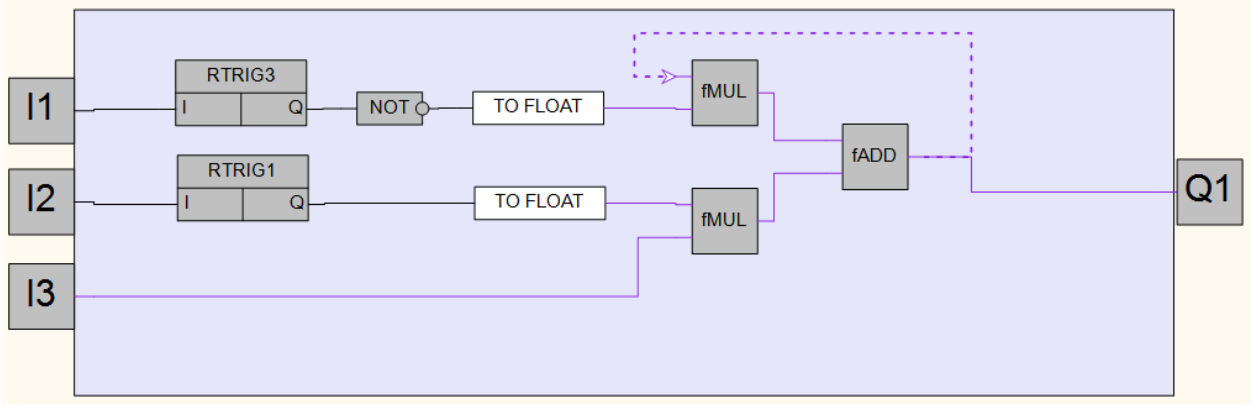

Структурная схема макроса представлена на рис.2

Рисунок 2 – Структурная (функциональная) схема макроса

## **Пример работы**

На рисунке 3 приведен пример работы макроса в режиме симуляции. В этом алгоритме дважды, по переднему сигналу на входе I2, просуммировано значение на аналоговом входе AI1 равное 3.

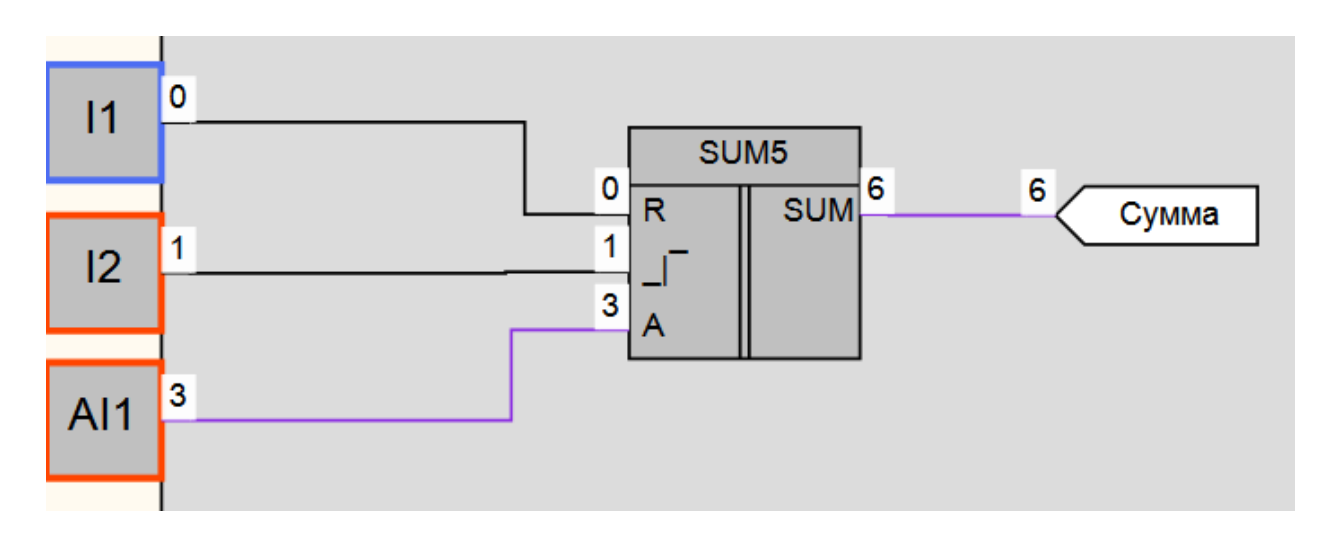

## Рисунок 3 – Пример работы макроса

### **Область применения макроса:**

1) В алгоритмах подсчета величин или задания значений переменных с возможностью управления процессом с помощью дискретных сигналов.

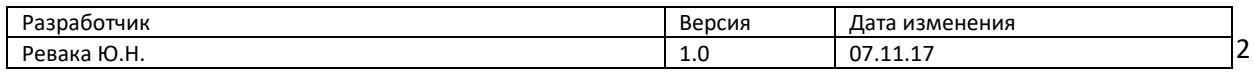